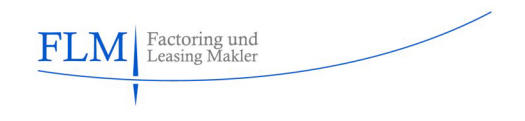

FLM Factoring und Leasing Makler GmbH & Co KG Ballindamm 13\* 20095 Hamburg

Hamburg, im Jahre 2018

## **Ihr Interesse an Factoring**

Sehr geehrter Factoringinteressent,

bitte vervollständigen Sie den nachfolgenden Analysebogen. Sie können die Daten unterzeichnet und mit Firmenstempel versehen per Fax (040 32527947), E-Mail (info@flmakler.de) oder Post an uns weiterleiten.

Für Rückfragen steht Ihnen Herr Niels Christian Jacobsen gerne zur Verfügung.

Mit freundlichen Grüßen

FLM Factoring und Leasing Makler GmbH & Co. KG

FLM Factoring und Leasing Makler GmbH & Co KG Ballindamm 13 \* 20095 Hamburg fon +49 (40) 3252 7941 www.flmakler.de \* info@flmakler.de

Sitz: Hamburg, Handelsregister HRA 110564

Komplementärin: Copperlake GmbH Sitz: Hamburg, Handelsregister HRB 110804 Steuernummer 48/721/00186

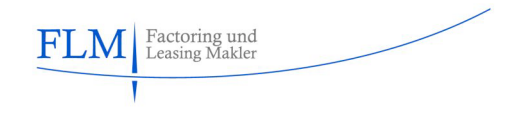

## 1 Kundendaten

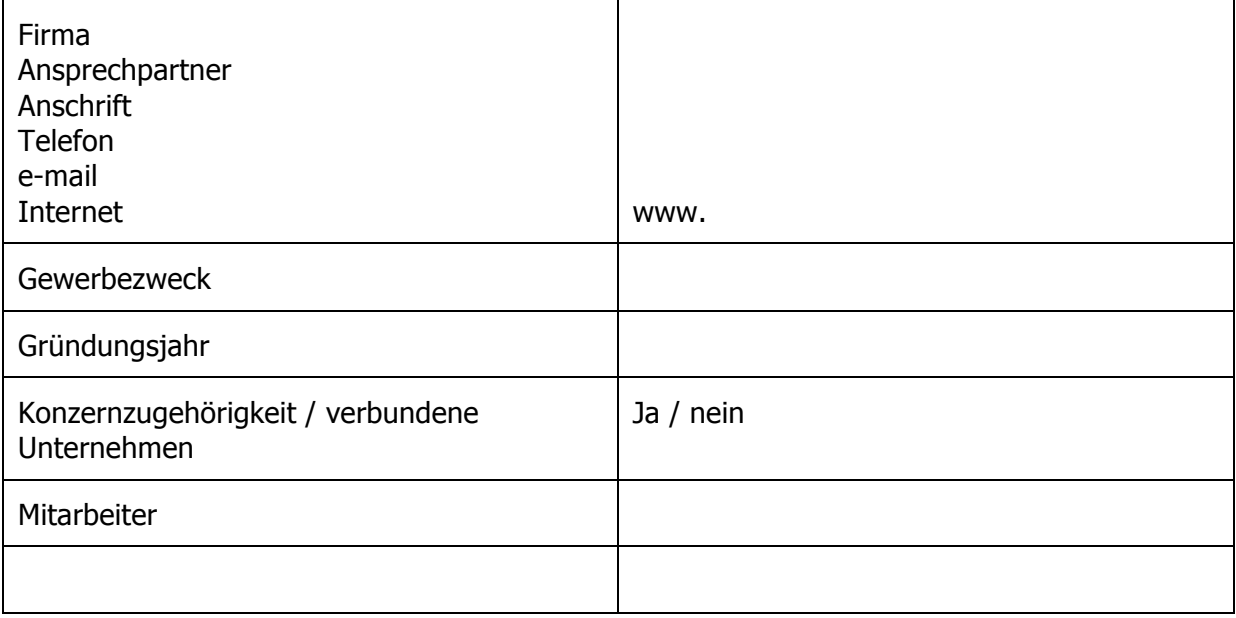

# 2 Umsatz / Ergebnis

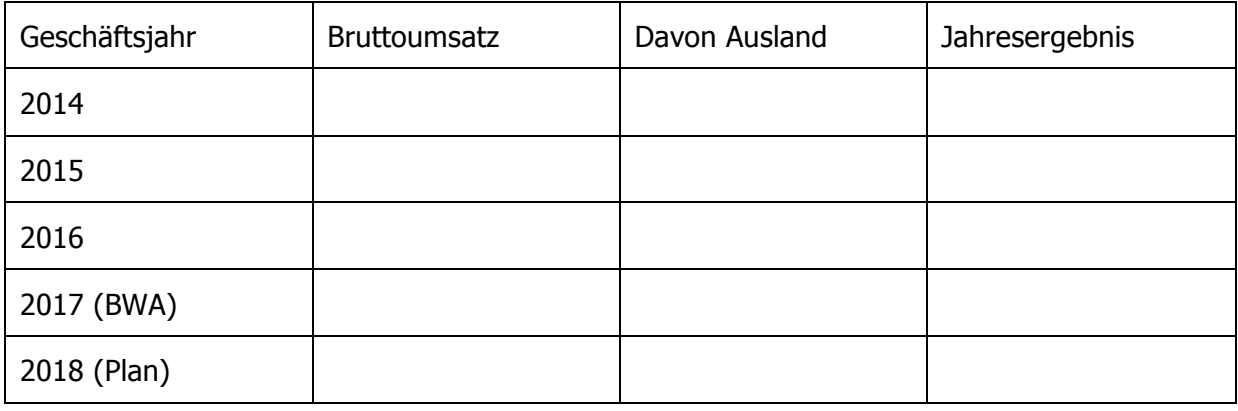

FLM Factoring und Leasing Makler GmbH & Co KG Ballindamm 13 \* 20095 Hamburg fon +49 (40) 3252 7941 www.flmakler.de \* info@flmakler.de

Sitz: Hamburg, Handelsregister HRA 110564

Komplementärin: Copperlake GmbH Sitz: Hamburg, Handelsregister HRB 110804 Steuernummer 48/721/00186

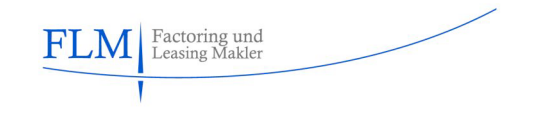

#### 3 Debitorenstruktur

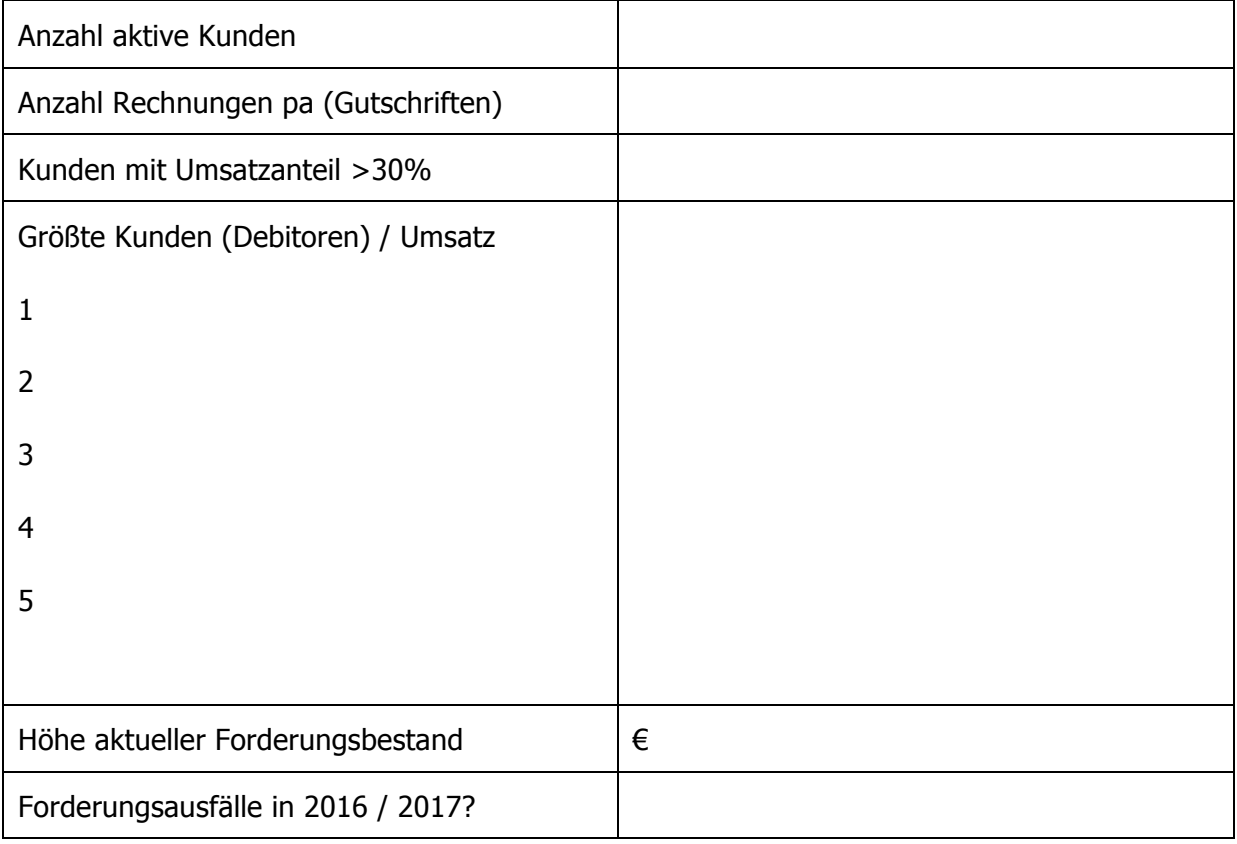

FLM Factoring und Leasing Makler GmbH & Co KG Ballindamm 13 \* 20095 Hamburg fon +49 (40) 3252 7941 www.flmakler.de \* info@flmakler.de

Sitz: Hamburg, Handelsregister HRA 110564

Komplementärin: Copperlake GmbH Sitz: Hamburg, Handelsregister HRB 110804 Steuernummer 48/721/00186

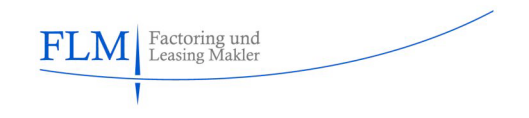

## 4 Kreditoren (Lieferanten)

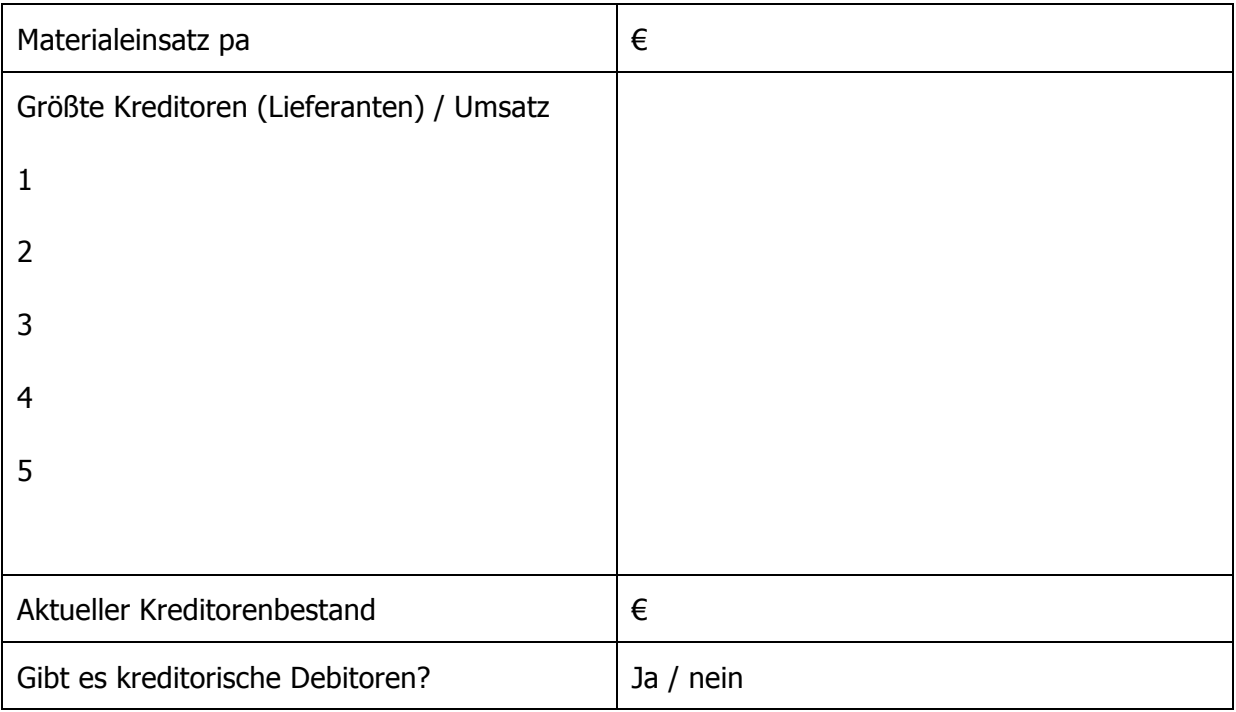

FLM Factoring und Leasing Makler GmbH & Co KG Ballindamm 13 \* 20095 Hamburg fon +49 (40) 3252 7941 www.flmakler.de \* info@flmakler.de

Sitz: Hamburg, Handelsregister HRA 110564

Komplementärin: Copperlake GmbH Sitz: Hamburg, Handelsregister HRB 110804 Steuernummer 48/721/00186

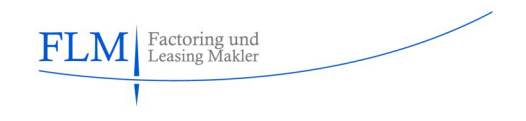

## 5 Geschäftsverlauf

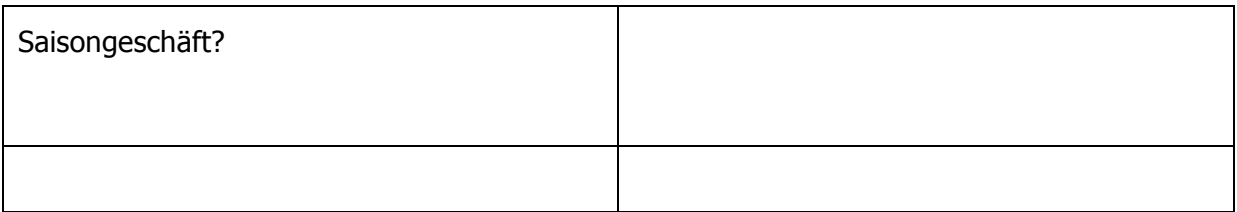

## 6 Vertragliche Grundlagen

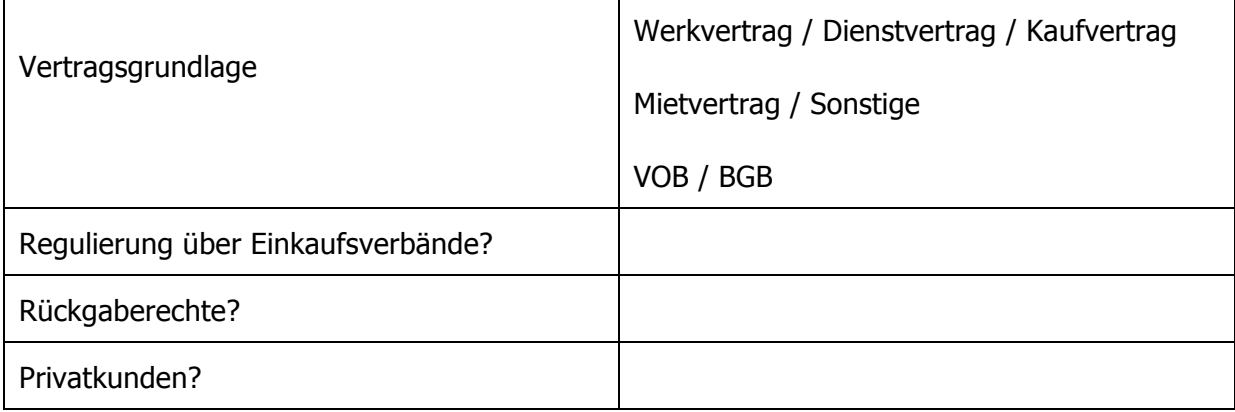

#### 7 Systeme

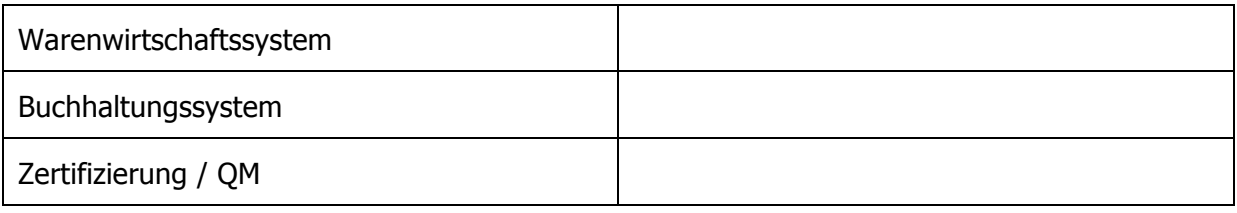

### 8 Sonstiges

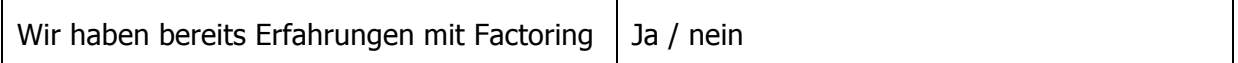

FLM Factoring und Leasing Makler GmbH & Co KG Ballindamm 13 \* 20095 Hamburg fon +49 (40) 3252 7941 www.flmakler.de \* info@flmakler.de

Sitz: Hamburg, Handelsregister HRA 110564

Komplementärin: Copperlake GmbH Sitz: Hamburg, Handelsregister HRB 110804 Steuernummer 48/721/00186

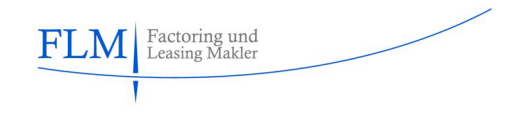

Vor Beginn der Zusammenarbeit mit einer Factoringgesellschaft werden üblicherweise folgende Unterlagen zur Einsichtnahme zur Verfügung zu stellen sein:

- ⌧ Jahresabschlüsse der letzten 2 Geschäftsjahre,
- $\boxtimes$  aktuelle O/P Listen Kreditoren + Debitoren, mit Fälligkeiten
- ⌧ Aktuelle BWA mit Summen- und Saldenliste
- ⌧ Finanz- u. Liquiditätsplan (Forecast) für laufendes / nächstes Geschäftsjahr
- ⌧ Kundenliste mit Limitwünschen
- ⌧ Produktunterlagen / Prospekte (Internetauftritt)
- $\boxtimes$  Mustervorgang: Auftragsbestätigung Lieferschein Rechnung Mahnung
- ⌧ AGB / Liefer- und Zahlungsbedingungen
- ⌧ Gesellschaftsvertrag
- ⌧ Aktueller Handelsregisterauszug/ Gewerbeanmeldung

FLM Factoring und Leasing Makler GmbH & Co KG Ballindamm 13 \* 20095 Hamburg fon +49 (40) 3252 7941 www.flmakler.de \* info@flmakler.de

Sitz: Hamburg, Handelsregister HRA 110564

Komplementärin: Copperlake GmbH Sitz: Hamburg, Handelsregister HRB 110804 Steuernummer 48/721/00186

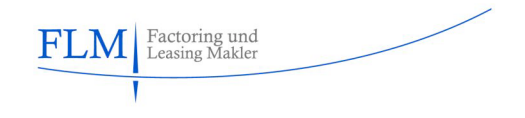

#### **Vollmacht**

Der Unterzeichner bevollmächtigt und beauftragt FLM Factoring und Leasing Makler GmbH & Co KG (F L M) auf der Grundlage obiger Angaben in der Factoring-Analyse eine Ausschreibung für Factoring (Forderungsverkauf) bei einer oder mehreren in Deutschland ansässigen und geeigneten Factoringgesellschaften vorzunehmen und entsprechende Verhandlungen zu führen.

Durch die Maklertätigkeit entstehen dem Unterzeichner keine Kosten.

FLM ist bei der Auswahl der in Frage kommenden Factoringgesellschaft(-en) frei, es sei denn, der Vollmachtgeber schließt eine oder mehrere Factoringgesellschaften ausdrücklich von der Ausschreibung aus.

Gegenstand der Vollmacht ist die ausschließliche Vermittlung eines oder mehrerer Factoringangebote.

Bei Abschluss eines durch FLM vermittelten Factoringvertrages wird eine Courtage fällig, die von der jeweiligen Factoringgesellschaft an FLM gezahlt wird.

Die Vollmacht ist unbefristet und kann jederzeit ohne Einhaltung einer Frist schriftlich gekündigt werden.

Bis zur Kündigung vermittelte Factoringgesellschaften bleiben von der Kündigung unberührt.

Der Factoringinteressent (der Unterzeichner) ist darüber informiert, daß die obigen Angaben für die Kalkulation eines Factoringangebotes dienen und möglicherweise - im Falle eines Vertragsabschlusses - Grundlage und Bestandteil des Factoringvertrages werden. Die Daten werden mit der gesetzlich vorgeschriebenen Sorgfalt und Vertraulichkeit verwendet und elektronisch gespeichert.

#### Ort / Datum Stempel/ Unterschrift

FLM Factoring und Leasing Makler GmbH & Co KG Ballindamm 13 \* 20095 Hamburg fon +49 (40) 3252 7941 www.flmakler.de \* info@flmakler.de

Sitz: Hamburg, Handelsregister HRA 110564

Komplementärin: Copperlake GmbH Sitz: Hamburg, Handelsregister HRB 110804 Steuernummer 48/721/00186